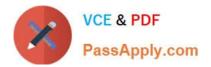

# 1Z0-1064-22<sup>Q&As</sup>

Oracle B2B Service 2022 Implementation Professional

## Pass Oracle 1Z0-1064-22 Exam with 100% Guarantee

Free Download Real Questions & Answers **PDF** and **VCE** file from:

https://www.passapply.com/1z0-1064-22.html

100% Passing Guarantee 100% Money Back Assurance

Following Questions and Answers are all new published by Oracle Official Exam Center

Instant Download After Purchase

- 100% Money Back Guarantee
- 🔅 365 Days Free Update
- 800,000+ Satisfied Customers

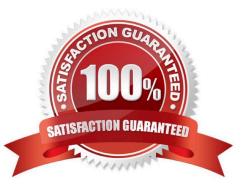

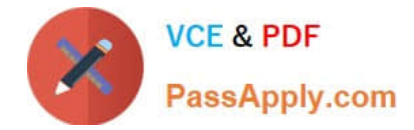

### **QUESTION 1**

You need to extract all service Request (SR) data from your Engagement Cloud site from the last 12 months.

Identify two valid approaches to get this large volume of data.

A. You can schedule a single export as an ESS job (also known as a "scheduled process") for all 12 months of SR data.

B. You can download large volumes of SR data from the Analytics interface.

C. You must retrieve large volumes of data through a REST API endpoint.

D. You can schedule incremental exports as ESS jobs (also known as a "scheduled process") on a periodic basis, such as weekly or monthly.

Correct Answer: AB

#### **QUESTION 2**

Digital Customer Service application configuration settings in json.cfg include which four options?

- A. Default communication preferences
- B. Knowledge management language locales
- C. Default chat channel preferences
- D. Service request links
- E. Knowledge management article links
- F. Product and category filtering
- G. Default notification preferences
- H. Default timezone

Correct Answer: BDEF

#### **QUESTION 3**

Which two are true characteristics about the lifecycle of a service request?

- A. If required, users can manually set the "Closed" status for a service request.
- B. Users can reopen a service request when the status is set to "Closed".
- C. Users can reopen a service request when the status is set to "Resolved".
- D. "Closed" status is set by an automaticjob after a specified number of days.

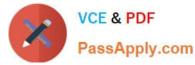

E. "Customer working" is one of the five seeded status types.

Correct Answer: CD

#### **QUESTION 4**

Which three steps are required to set up a standard coverage for the following scenario:

High Severity SRs must be worked round-the-clock and resolved in 24 hours (a First Response metric is

not required), and the owner should be warned of pending expiration three hours before expiration?

A. Create a new standard coverage using the delivered Contracts Service Entitlements Entitlement Type.

B. Do not choose any optional criteria columns.

C. Choose all optional result columns.

D. Create an entitlement rule that specifies:-Condition Column Severity = High-Calendar = 24 by 7Resolution Metric = 1440-Resolution Warning Threshold 180-Appropriate Start and End Dates

Correct Answer: ABD

#### **QUESTION 5**

Which option describes the automated page presentation for incoming calls?

A. a feature that displays a caller-appropriate application page based on your customer\\'s native language when you answeryour phone

B. a feature that displays a caller-appropriate application page based on a set of navigation rules defined for your customer when you answer your phone

C. a feature that displays a detailed caller profile based on a customizable set of parameters defined for your customer when you answer your phone

D. a feature that displays a detailed caller profile based on your customer\\'s country when you answer your phone

Correct Answer: D

1Z0-1064-22 Practice Test

<u>1Z0-1064-22 Exam</u> <u>Questions</u> 1Z0-1064-22 Braindumps